Leidos Proprietary

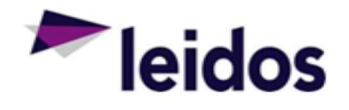

## QRC - Labor Status Report

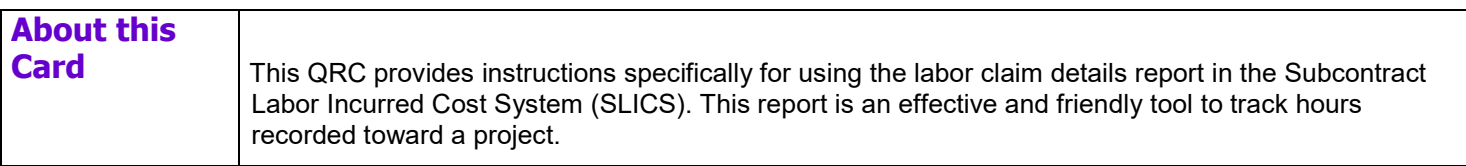

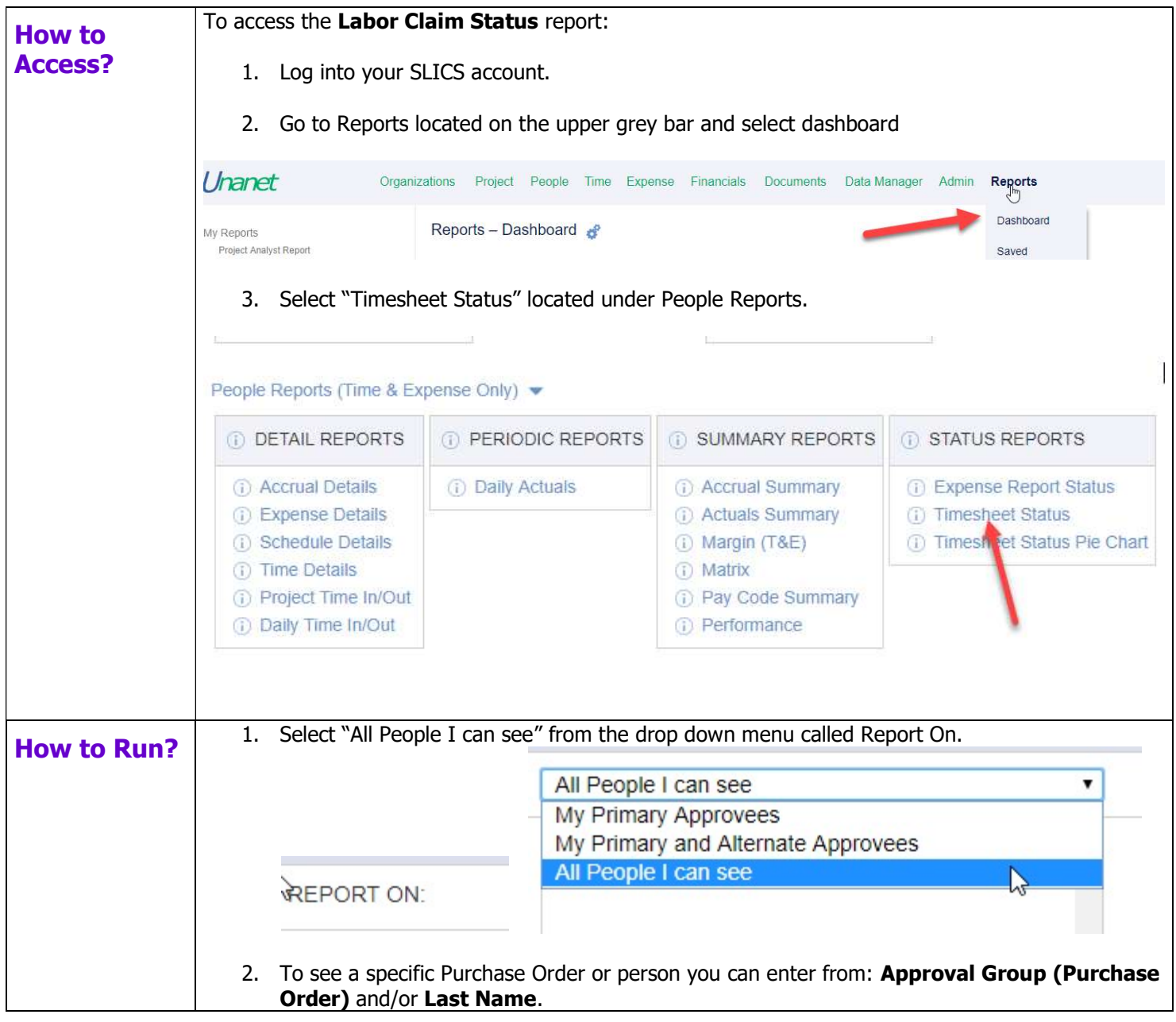

Leidos Proprietary

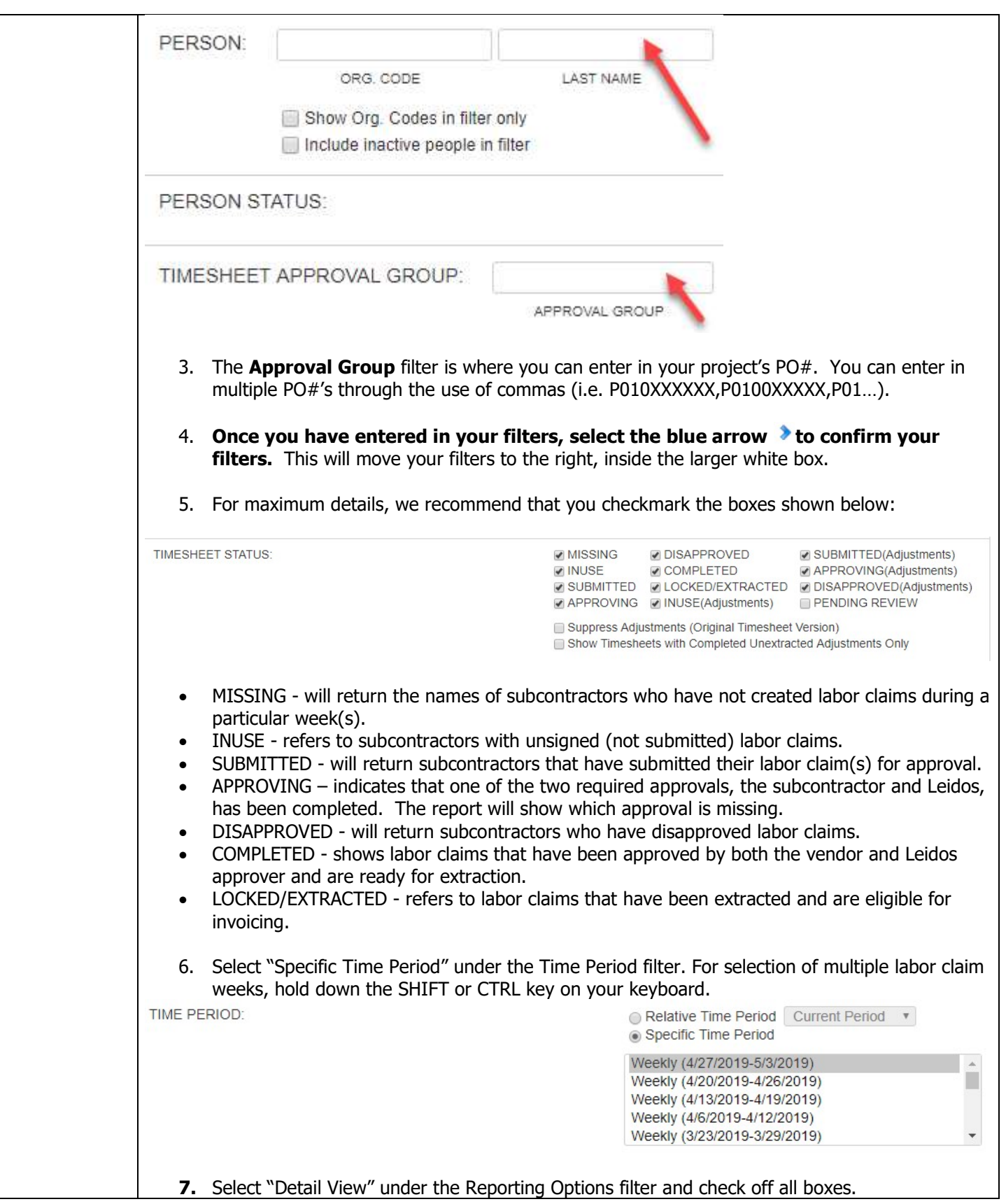

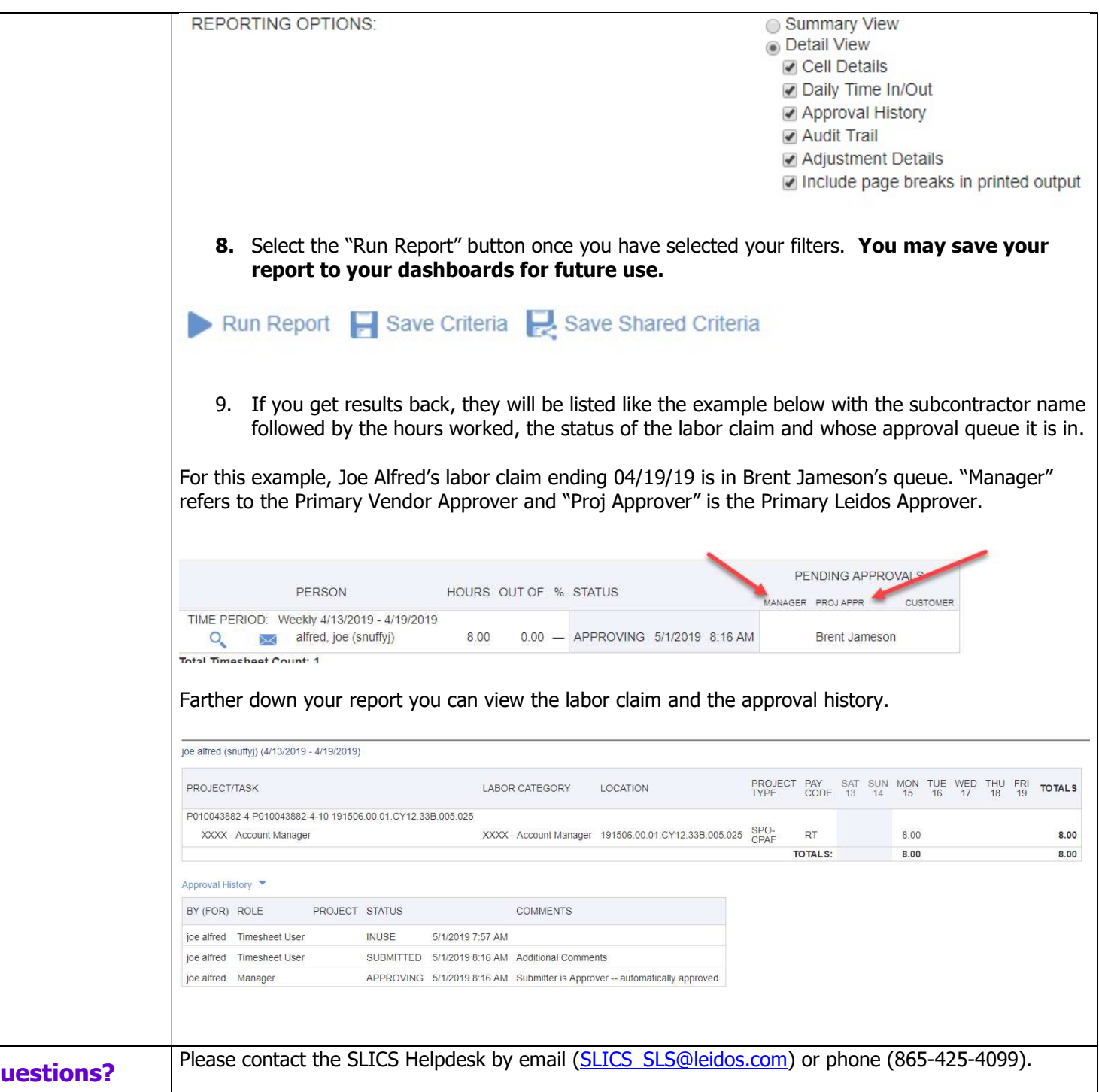

r.